## DTM Software

## Service Manual

REV. A.0 20/12/2006

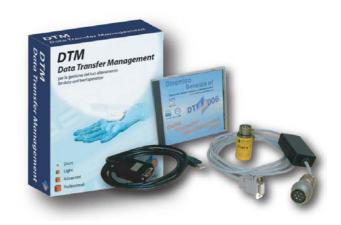

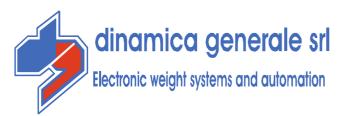

## **TROUBLESHOOTING**

| DTM VERSION | NAME    |
|-------------|---------|
| 3.2.XX      | DTM2004 |
| 3.3.XX      | DTM2006 |

| DTM<br>VERSION | PROBLEM                                                                                                    | CAUSES                                                                                                    | SOLUTIONS                                                                                                    |
|----------------|----------------------------------------------------------------------------------------------------|----------------------------------------------------------------------------------------------------|----------------------------------------------------------------------------------------------------|
| ALL            | Error: DTM cable not connected                                                                             | USB cable damaged                                                                                                    | Replace the USB cable                                                                                                    |
|                | While transferring data from DTM to PC, the program gives this error message: Serial Channel not available | The COM port is not well set in the DTM or the t USB converter drivers haven't been installed correctly.                   | <ol> <li>Check you have chosen the right COM Port.</li> <li>Check you have well connected the reader with the USB port.</li> <li>Check you have installed correctly the USB drivers (after the manual procedures).</li> <li>Update the DTM.ini version into with Callwait=100 (from version 3.3.72).</li> </ol> |
|                | It is not possible to install the USB converter driver.                                                    | PC internal problem,<br>the installation of the<br>USB Driver caused an<br>internal conflict with the<br>USB system driver |                                                                                                    |
|                | It is not possible to transfer the recipes onto the Card in WinScale2 format.                              |                                                                                                    | Low level card formatting with serial number writing – see document (change the memory card serial number)                                                                                                    |
| ALL            | Loads are not viewed on the DTM.                                                                           | Scale is not programmed for the data transfer on the memory card.                                                          | Pwd 888 activation to avoid manual interventions on the recipes from the microcomputer (probable manual change)                                                                                                    |
| <3.2.69        | Error while transferring the components from the DTM onto the card (num comp >24)                          | Wrong QUERY version                                                                                                    | QUERY change in the Dbdat file                                                                                                    |
| 3.2.69         | Error in the semicolon conversion into decimal and thousands separator.                                    | OCX library not updated.                                                                                                   | Necessity to upgrade the sw,<br>sending a file to the customer<br>(new ocx library + DTM.exe<br>ver 3.2.81)                                                                                                    |

Service Software DTM – Rev A0

| DTM<br>VERSION                                                      | PROBLEM                                                                                                    | CAUSES                                                                                | SOLUTIONS                                                                                                    |
|---------------------------------------------------------------------|----------------------------------------------------------------------------------------------------|---------------------------------------------------------------------------------------|----------------------------------------------------------------------------------------------------|
| 3.2.69                                                              | It is not possible to load data from the cartridge to the scale and vice versa.                                                                     | HW incompatibility                                                                    | Check the HW compatibility;<br>request of cartridge<br>formatting in the correct<br>format (card2 and not card3)                                         |
| 3.2.77                                                              | Recover the manually written executions on Top Scale from DTM                                                                                       |                                                                                       | Impossible: function not supported.                                                                                                    |
| 3.3.56                                                              | While changing a dbdat from version 2.08 to version 3.3, the program starts creating files of DTM directory until the hard-disk is completely full. | DTM2006 3.3 56 and 65 versions are not compatible with the files of the 2.08 version. |                                                                                                    |
| 3.3.66                                                              | "RunTime Error 91" at the opening of LOADS HISTORY                                                                                                  |                                                                                       | PC reboot after DTM installation. PWD 2 check suggestion (param. 26 Top Scale) to inhibit the microcomputer recipes modification                         |
| 3.3.71                                                              | The program gets stuck and gives the error message: <b>Runtime error</b> "13", while asking to define the working times.                            | Last Load not followed by an Unload.                                                  | Check that the last load executed by a customer on the scale and inserted on the memory card is not followed by an unload executed by the same customer. |
| 3.3.71                                                              | The program gets stuck and gives the error message: Runtime error "381"                                                                             | It happens while executing unloads not preceded by loads.                             | In case one executed unloads without executing loads.                                                                                                    |
| From 3.3.71<br>with USB<br>converters<br>bought from<br>April 2006. | Wrong USB driver installation procedure.                                                                                                    | New driver version with installation executable.                                      | Run Setup.exe                                                                                                    |

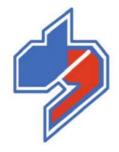

## Dinamica generale s.r.l. Weight systems and automation

Via Mondadori, 15 – CAP. 46025 Poggio Rusco (Mantova) – Italy

TEL. ++39 (0) 386 - 52134 FAX ++39 (0) 386 - 51523

E-mail info@dinamicagenerale.com Web www.dinamicagenerale.com

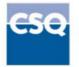

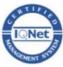

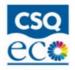

ISO 9001: 2000

ISO 14001